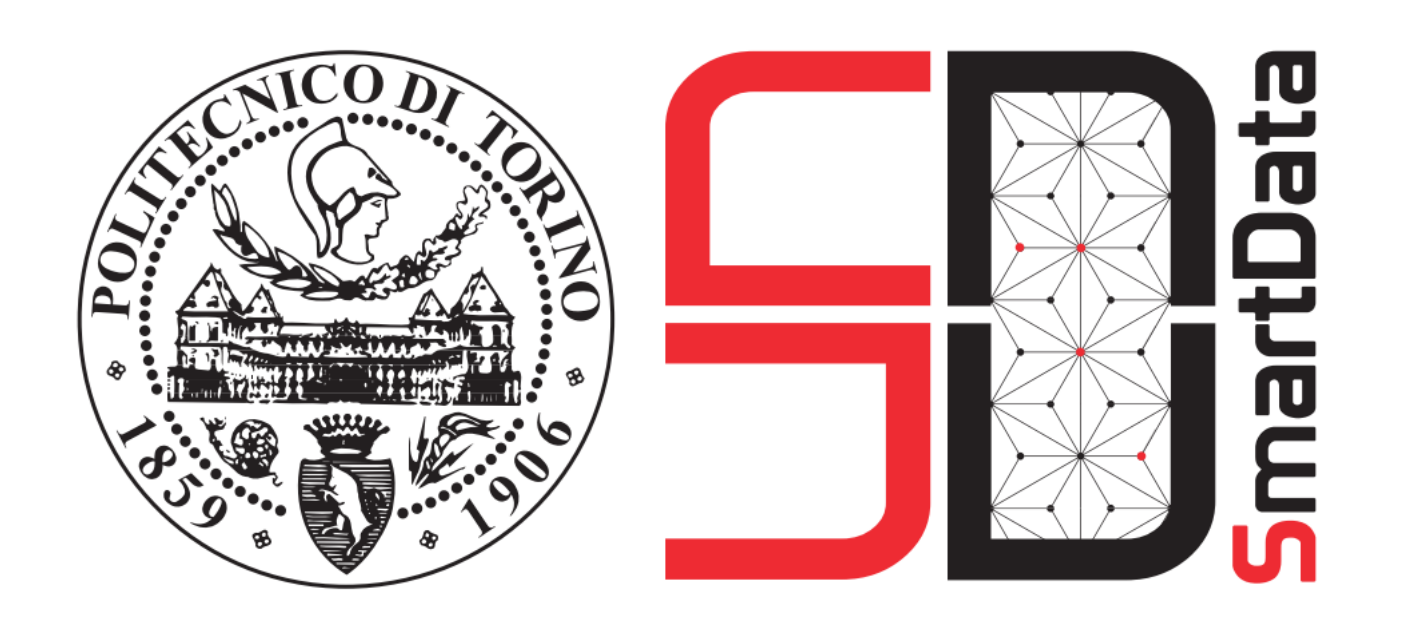

# **Detecting Anomalies in Image Classification by means of Semantic Relationships**

**Andrea Pasini**

## Results

## Future work

## Proposed methodology

## • **Our goal**

• inspect **anomalies in** the classification results produced by **semantic segmentation** neural networks

#### • **Definitions**

- **anomaly:** entity which deviates from one or more *semantic rules*  modeling *normal data*
- **semantic image segmentation:** assigning a class label to each pixel
- **Points of strength** of our method
	- provides a human **understandable** description of the anomaly
	- highlights **potentially misclassified objects**
	- **semantic enrichment** of the image segmentation even when the classification is correct

- use prior knowledge extracted from **ontologies** to model more complex semantic relationships between objects
- build **semantic image descriptions** which consider the contextual information obtained from the object relationships

### • **Contribution**

- a. defining **a knowledge base** to describe how objects of different classes are related together in the training images
- b. deriving a set of **relationships** between objects and in particular a new method to compute their relative position
- c. detecting **contextual anomalies** in segmented images by means of the semantic rules stored in the knowledge base

#### $\frac{1}{2}$  10  $\frac{1}{2}$ 50 50 25 75 Pixel Accuracy (%) Pixel Accuracy (%) Pixel Accuracy (%) (d) Experiment b (Anomaly-Only Method) (e) Experiment b (Delta Method) (f) Experiment b (Delta Method, exception ra-

**Supervisor: Elena Baralis** DAUIN, Politecnico di Torino

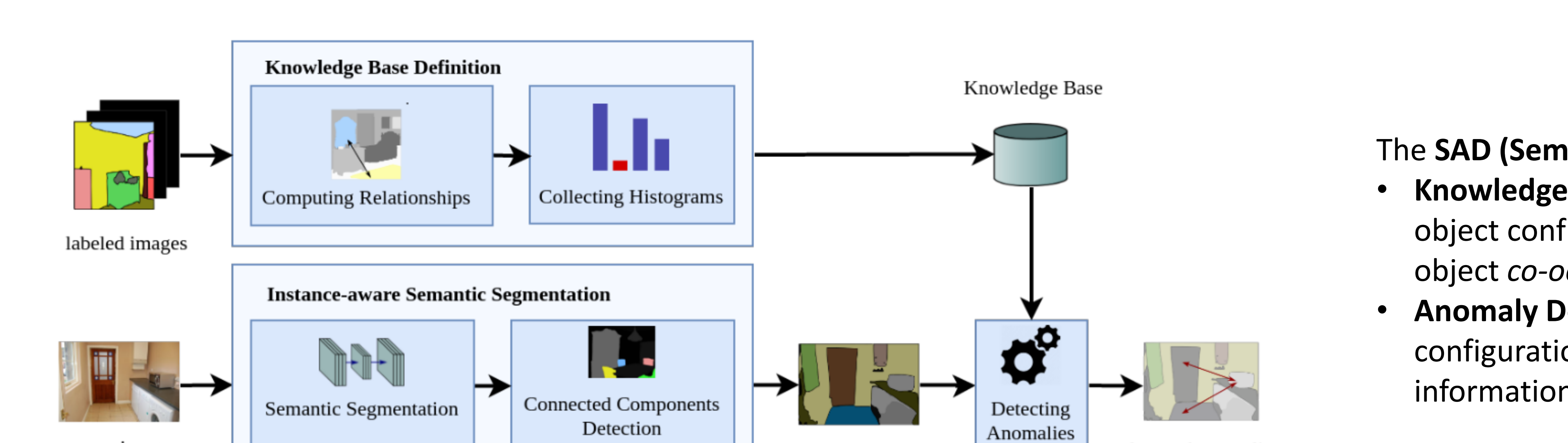

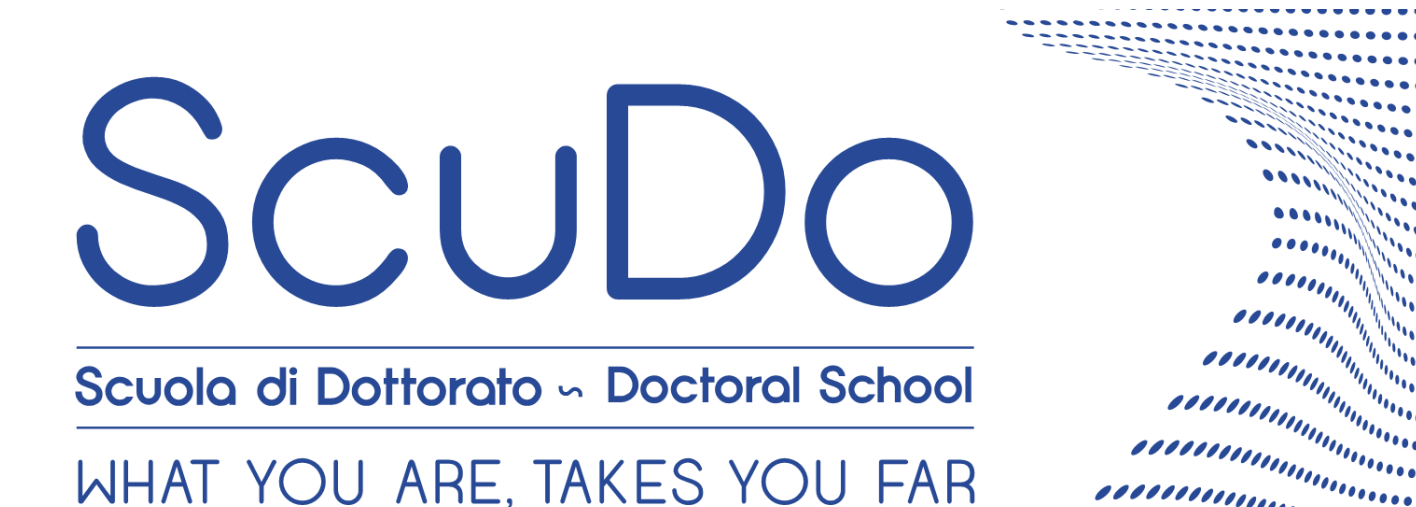

,,,,,,,,,,,,,,,,,,,,

#### **Position relationship examples**

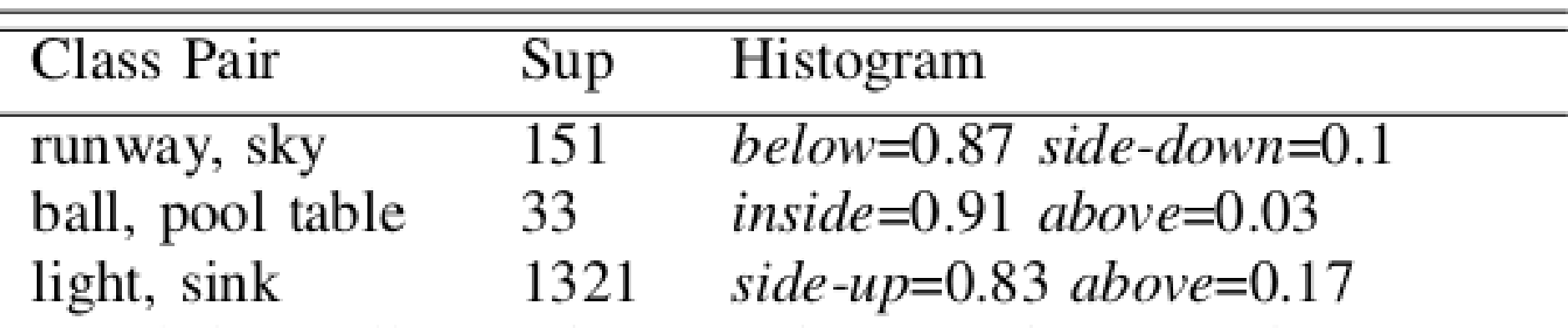

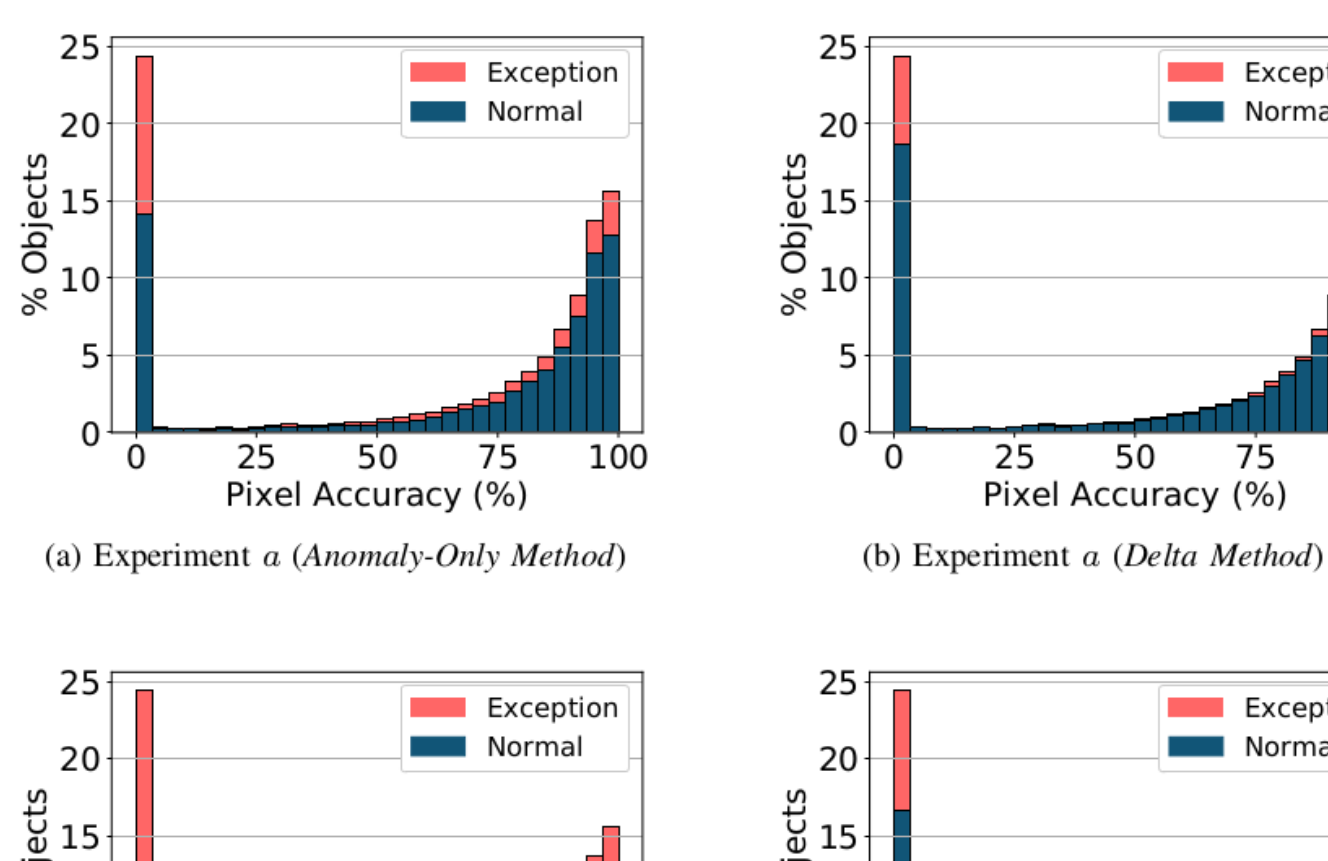

#### **Anomaly detection**

50

**Exception** Normal

75

100

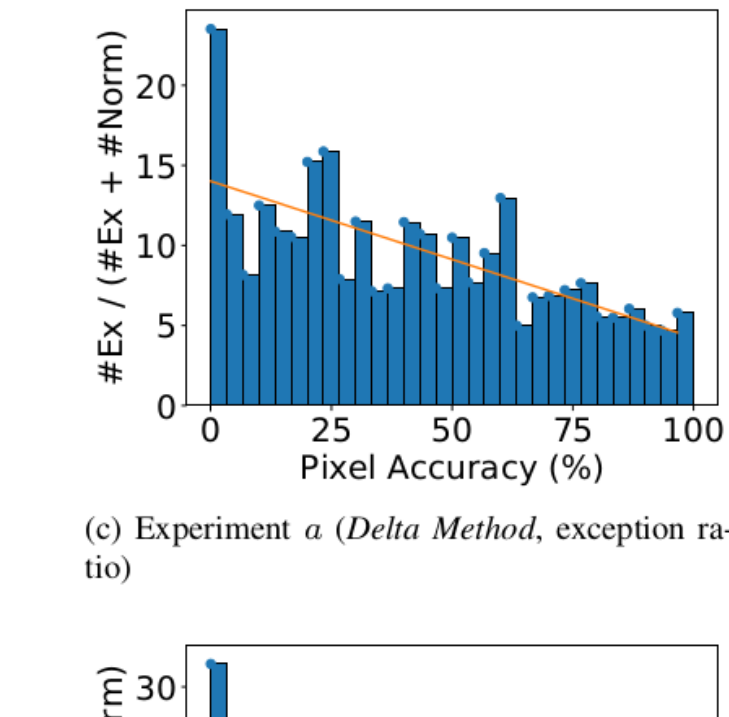

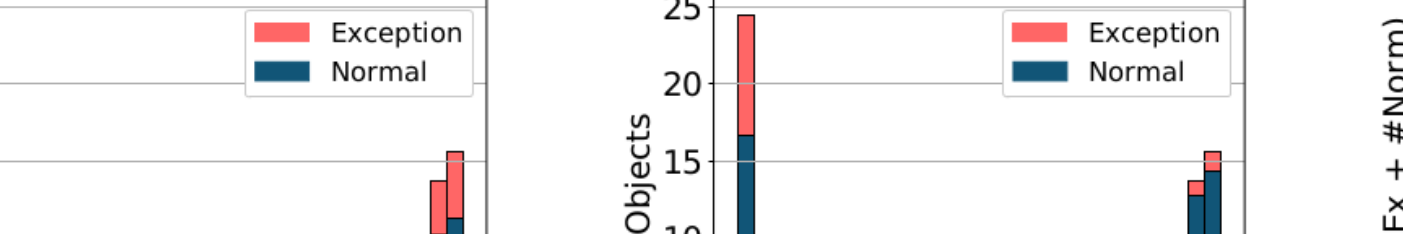

#### **Precision Recall for the** *exception* **and** *normal* **classes**

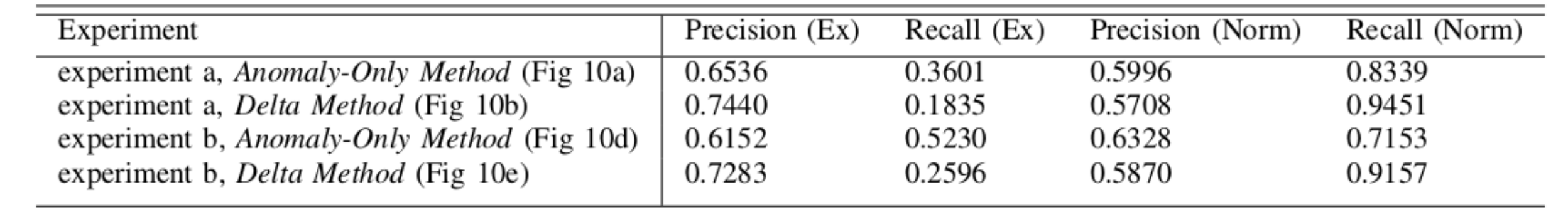

**Object positions**. The image shows the relationships between a subject (*s*) and a reference (*r*). The rightmost example shows the *string representation*, used to compute the object positions.

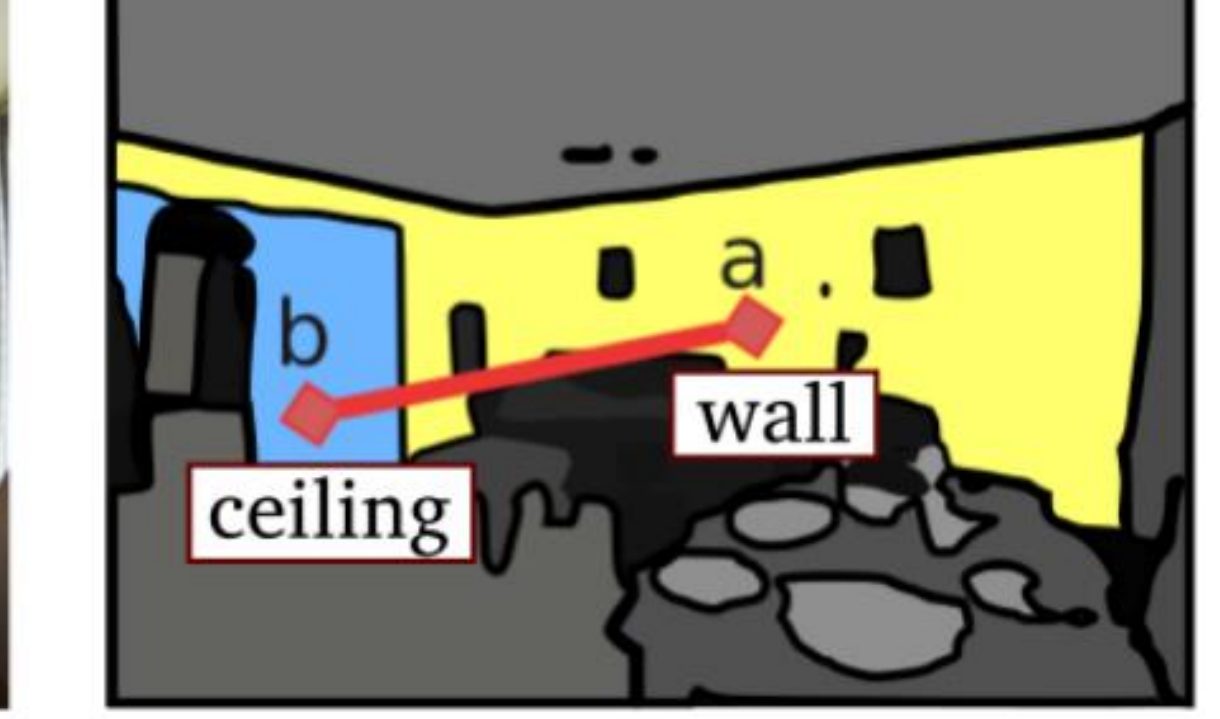

b) segmented image

## **Anomaly:** wall (a) on ceiling (b) has likelihood  $\leq 0.01$

c) model output

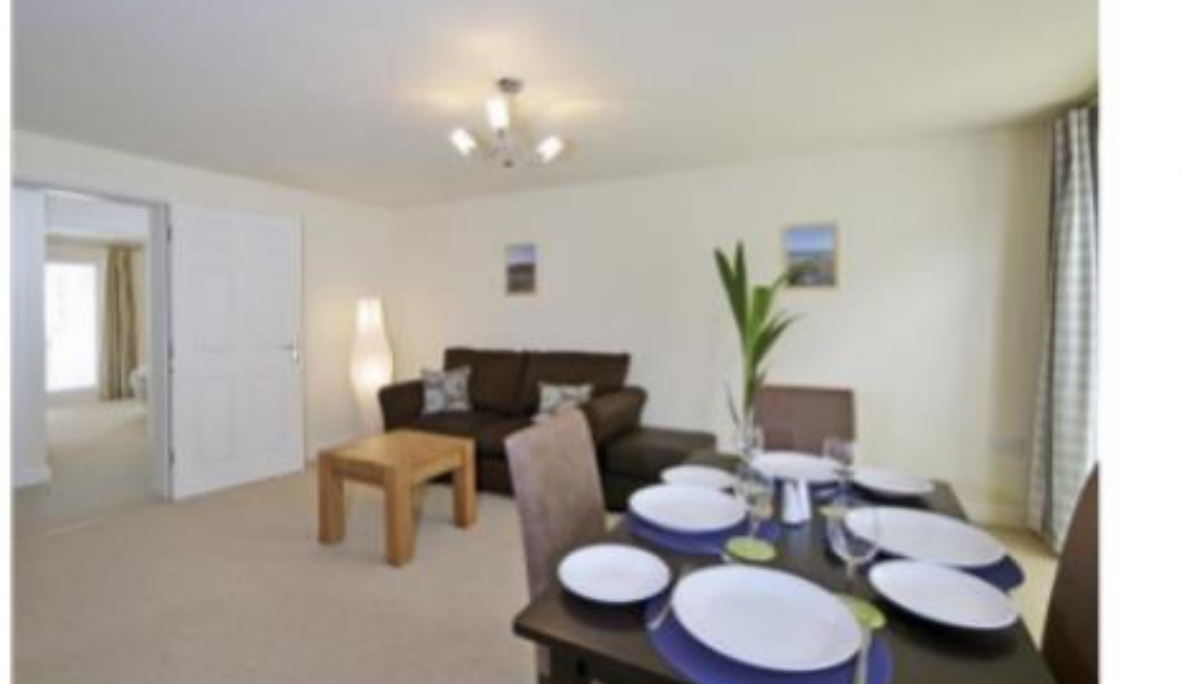

a) query image

The **SAD (Semantic Anomaly Detection)** process

- **Knowledge Base Definition**. SAD learns common patterns in the object configurations for all the different object classes; like object *co-occurrence*, *relative positions* and *sizes*.
- **Anomaly Detection:** find in the segmented image object configurations which show a low likelihood according to the information stored in the knowledge base.

## **Motivation**

## Examples of SAD output

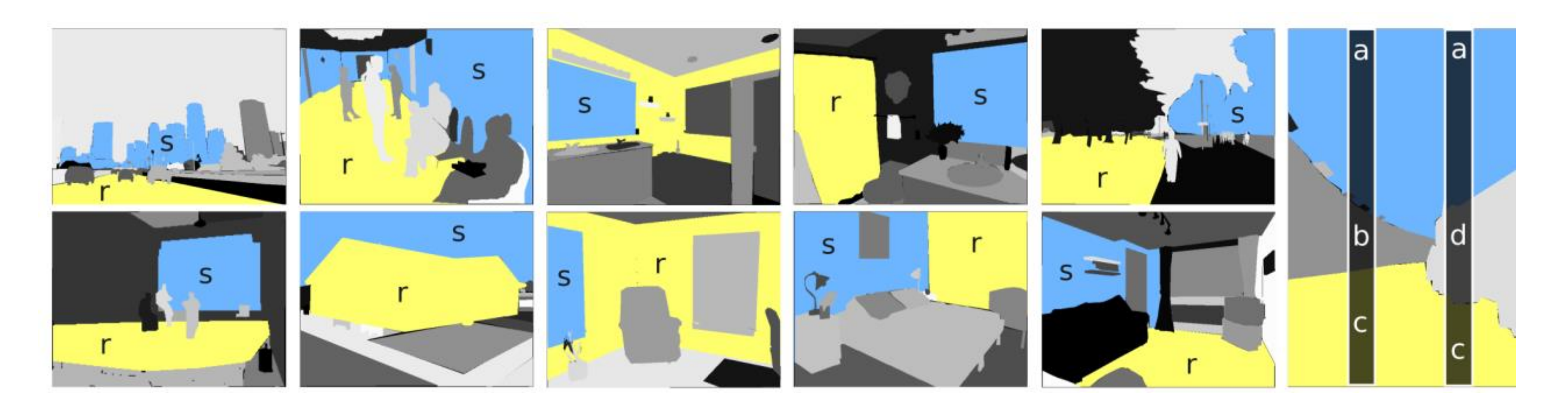